8. Write a Java Program to create a frame with three text fields for name, age and qualification and a text field for multiple line for address

## Algorithm:

Aim: Create a frame with three text fields for name, age and qualification and a text field for

multiple line for address

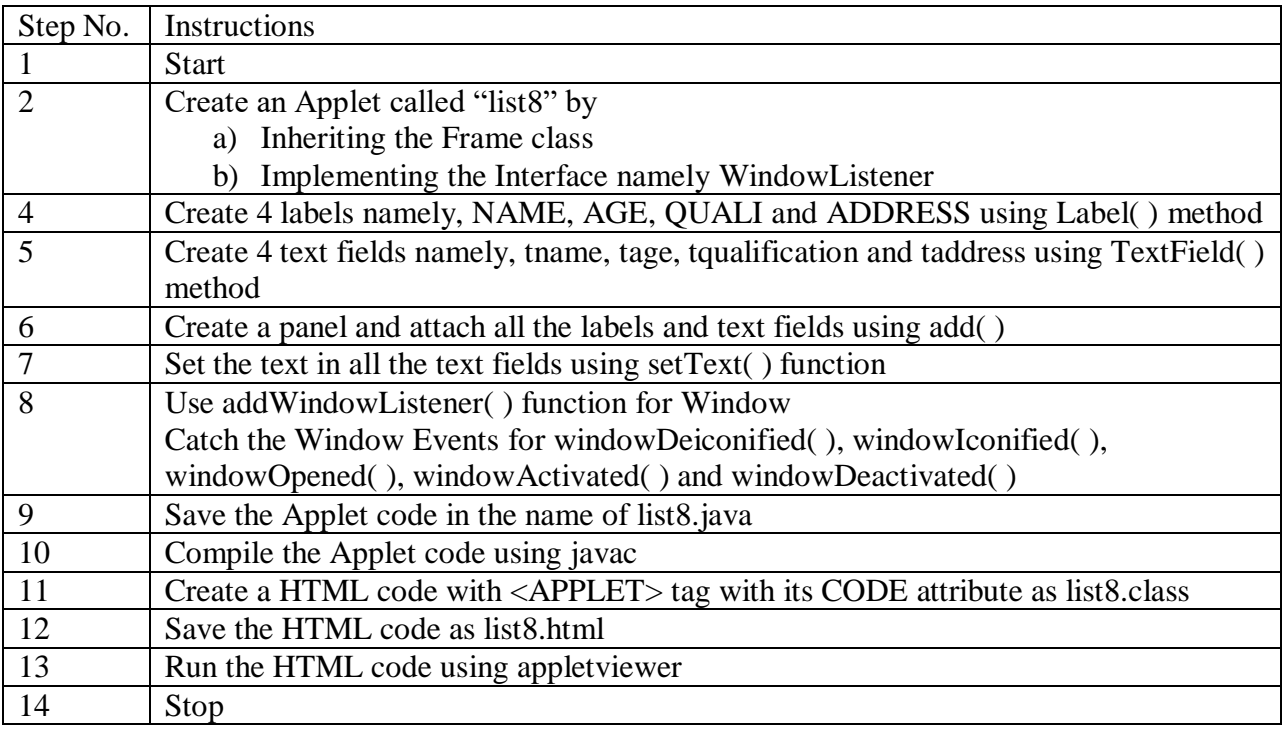